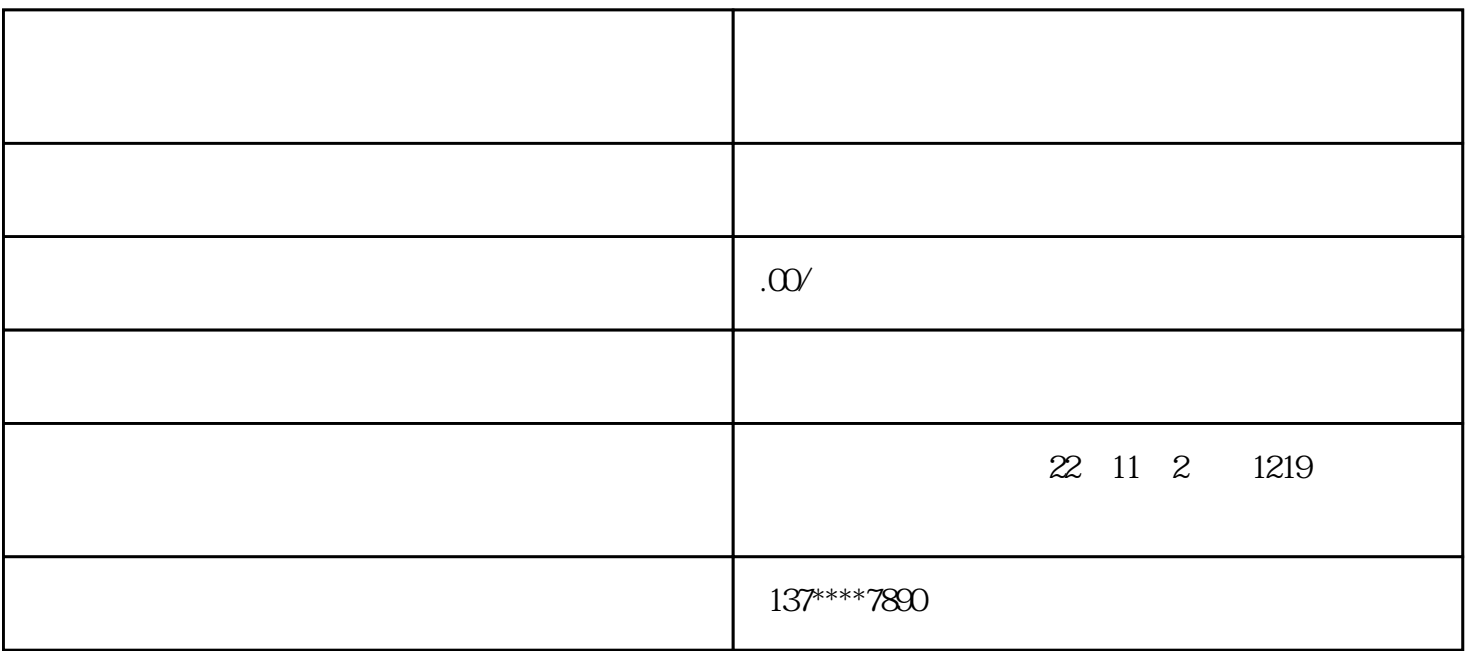

- 1.  $\blacksquare$
- $2.$
- 
- $3.$
- 
- $4.$
- $1$
- 
- $2$
- $3$